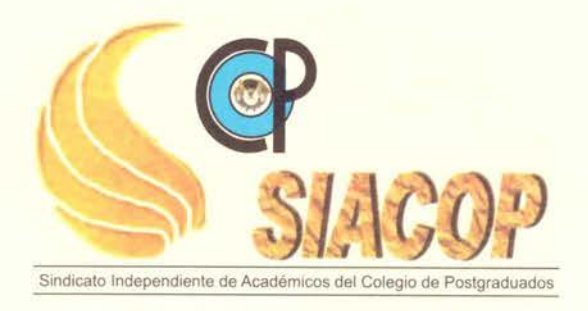

# **ACTA DE COMITÉ DE TRANSPARENCIA**

## Asunto: **Informe Cuarto Trimestre de 2019 del SIACOP**

ACTA No. 001/2020

En la ciudad de Texcoco, Estado de México, siendo las 15:00 horas del día 7 de enero de 2020, en las oficinas del Sindicato Independiente de Académicos del Colegio de Postgraduados (SIACOP), se reunieron los integrantes del Comité de Transparencia para realizar el informe del cuarto trimestre de 2019, de acuerdo al **Artículo 70 Fracción XXIX Informes Emitidos,** el cual quedó plasmado en los formatos que de acuerdo a los lineamientos técnicos corresponden a los Sindicatos.

Se anexan los formatos debidamente requisitados .

### **COMITÉ DE TRANSPARENCIA**

FIRMAS

M.C. JUAN LOPEZ MENESES

C. ARMANDO DOMINGUEZ ESPINOSA

**C. MARIA LUISA VELAZQUEZ PEREDO** 

**Lineamiento tercero, fracción IV. Reporte de las temáticas desglosadas por subtema**  Normatividad aplicable a:

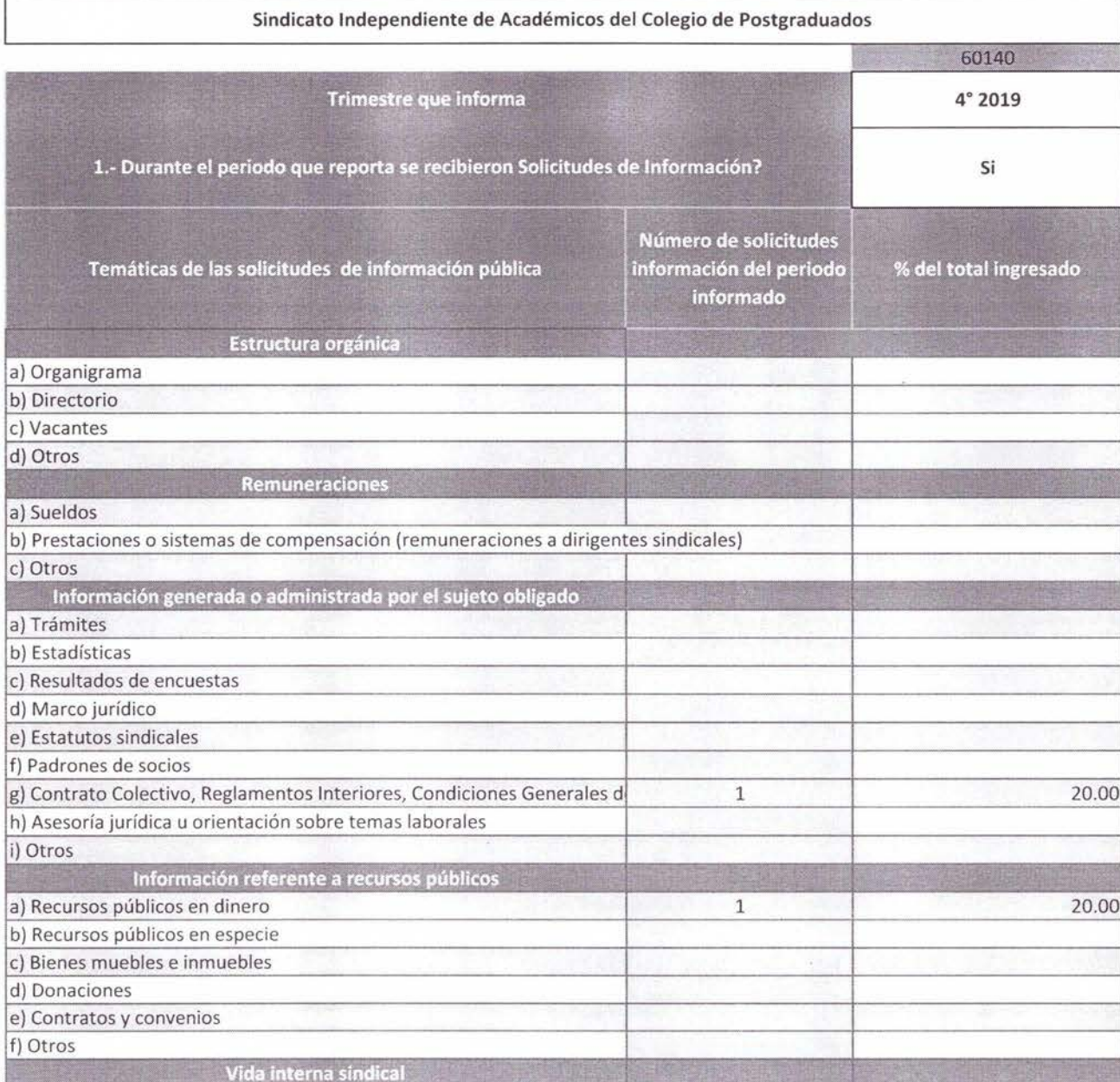

Deberá completar la información de los campos marcados en amarillo.

Capture el **nombre del sujeto obligado** (Altas y bajas). Si el nombre no aparece en el listado cancele y presione el siguiente botón para agregar el nombre e intente nuevamente.

Si no recibieron solicitudes de información, no podrán capturar información despues de la fila **8.** 

En la columna **"Número de solicitudes información del periodo informado"** deberá capturar sólo datos numéricos, no incluir numeras de folio de solicitudes ni leyendas o textos

1

1 i

 $\mathbb{I}$ 

En el subtema **"Otros",** se deberá registrar las solicitudes cuando en el rubro relacionado no se encuentre un inciso que se adecue a la naturaleza de la solicitud. **NO DEBERA ADICIONAR MAS FILAS.**  L\_ 1 \_\_j

En la temática **"Preguntas Frecuentes",**  deberá seleccionar el tema en la columna B. Estos datos no se utilizan para el cálculo del <sup>1</sup> porcentaje. 1

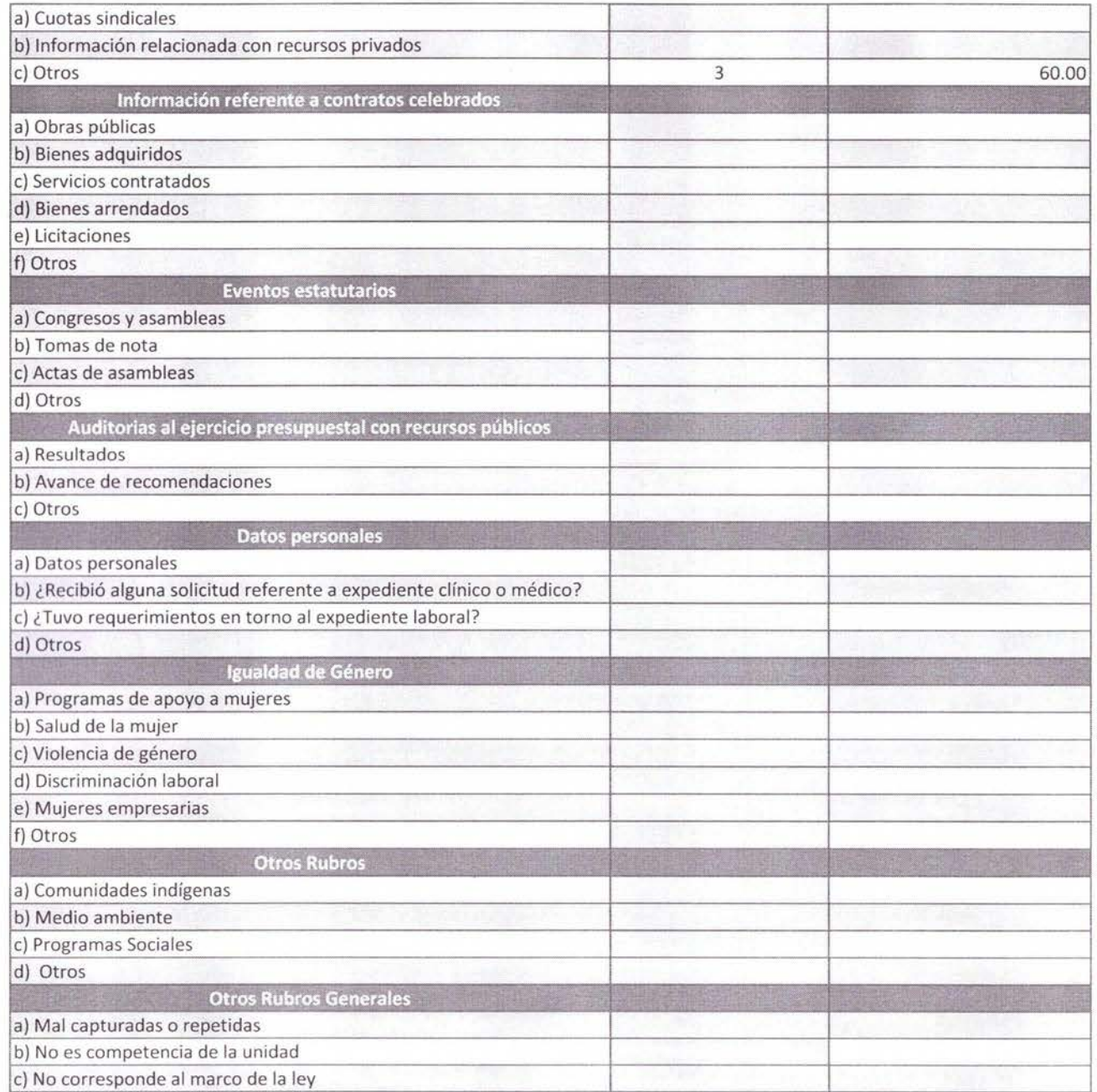

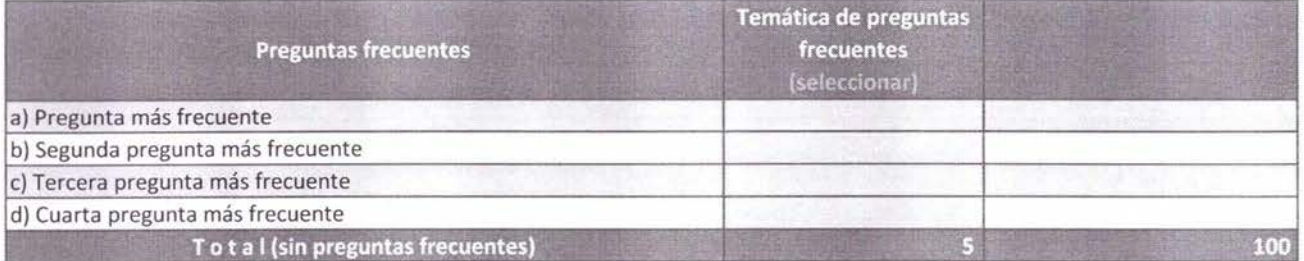

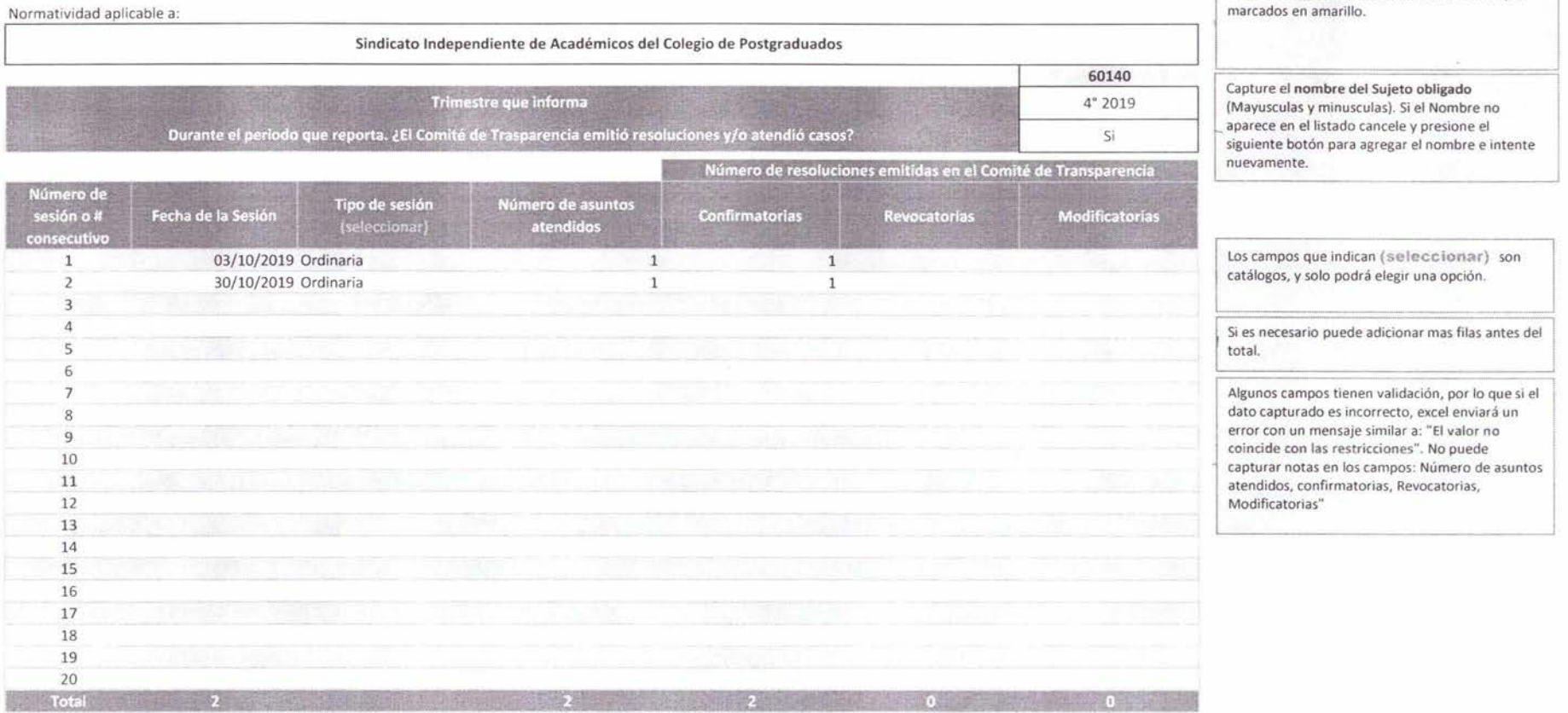

Deberá completar la información de los campos

lineamiento tercero, fracción X. Reporte de Trabajo realizado por el Comité de Transparencia .

lineamiento tercero, fracción XII. Reporte detallado sobre actividades y campañas de capacitación realizadas.

#### Normatividad aplicable a:

1

#### Sindicato Independiente de Académicos del Colegio de Postgraduados

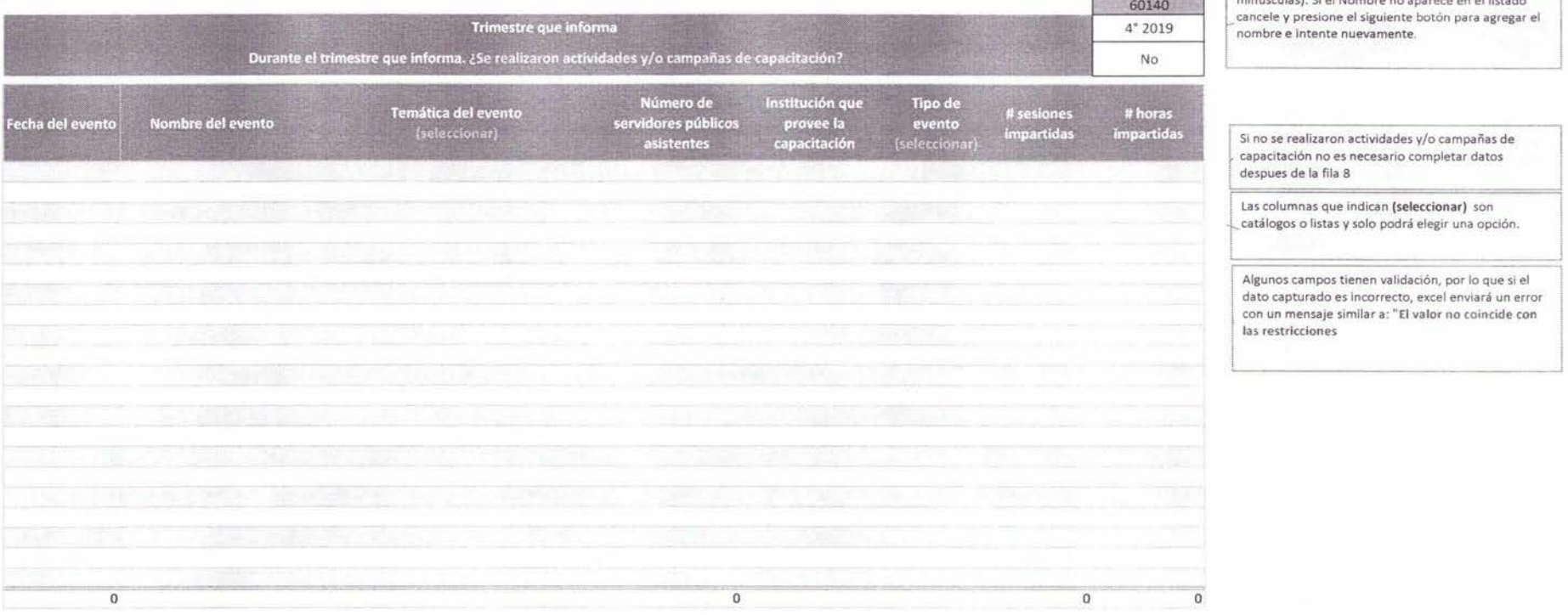

#### Deberá completar la información de los campos marcados en amarillo.

Capture el nombre del sujeto obligado (Mayusculas y minusculas). Si el Nombre no aparece en el listado cancele y presione el siguiente botón para agregar el uevamente.

1

Lineamiento tercero, fracción XIV. Reporte detallado de las acciones, mecanismos y políticas que, en su caso, hayan sido emprendidas tanto por el Comité como por la Unidad de Transparencia, en favor de la transparencia, del acceso a la información y la protección de datos personales.

Sindicato Independiente de Académicos del Colegio de Postgraduados 60140 Trimestre que informa 4° 2019 Durante el periodo que reporta. ¿Se emprendieron acciones en favor de la Transparencia?. Si

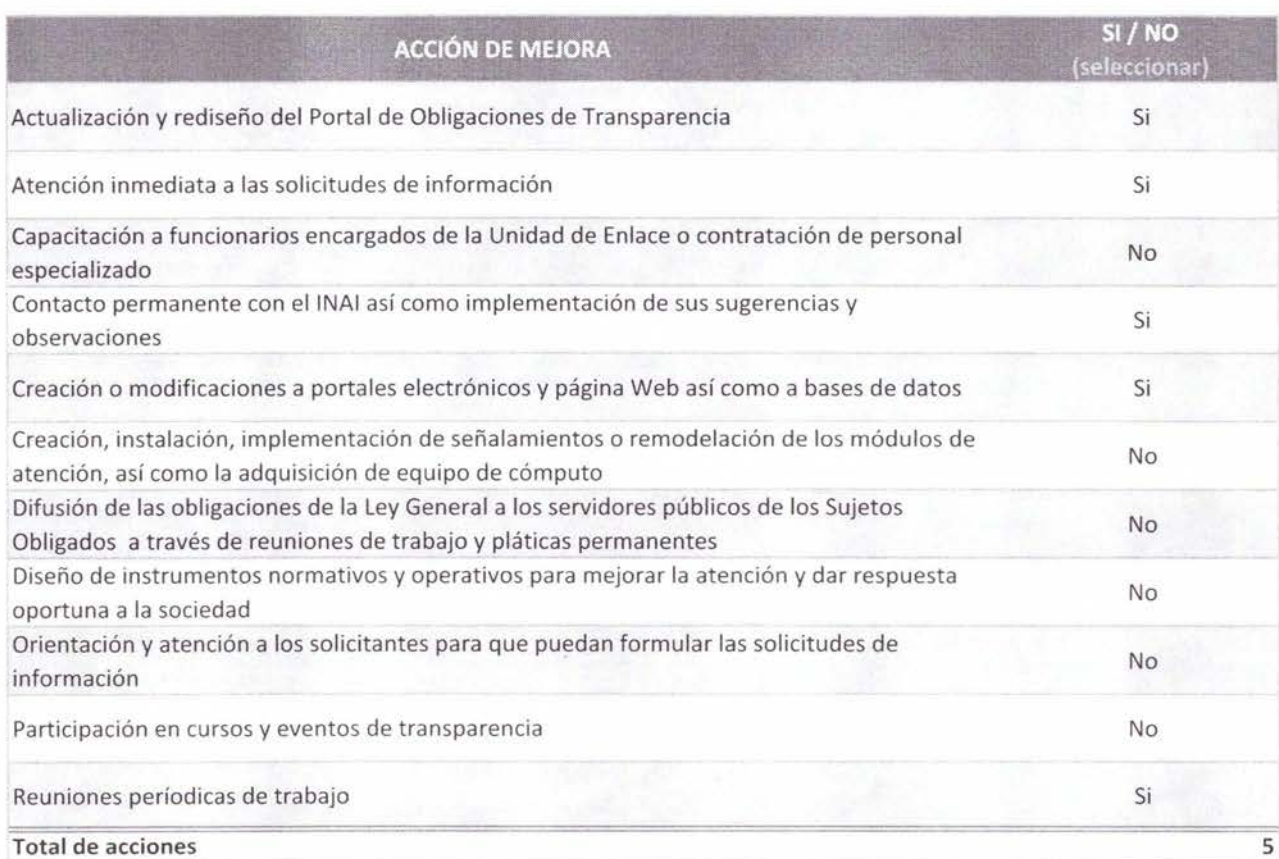

pera<br>Deberá completar la información de los campos marcados en amarillo.

Capture el nombre del sujeto obligado (Altas y bajas). Si el nombre no aparece en el listado cancele y presione el siguiente botón para agregar el nombre e intente nuevamente.

Si realizaron acciones en favor de la transparencia no es necesario llenar datos despues de la fila 7

En la columna "SI/No (seleccionar)" es un catálogo y sólo podrá seleccionar una opción

Algunas columnas tienen validación por lo que si el dato capturado es incorrecto excel enviará un error con un mensaje similar a: "El valor no coincide con las restricciones".

1

Lineamiento tercero, fracción XV. Descripción de las dificultades administrativas, normativas y operativas presentadas en el cumplimiento de las disposiciones legales en materia de transparencia .

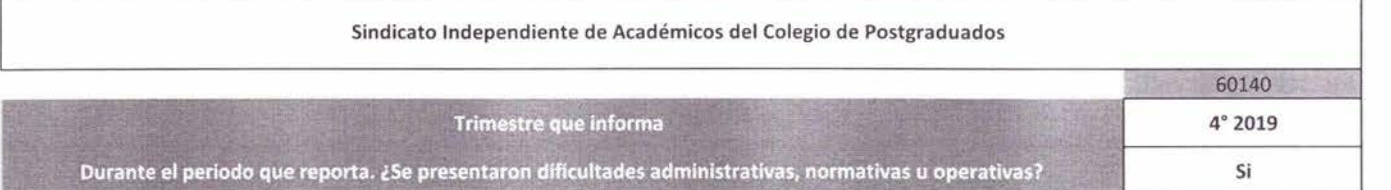

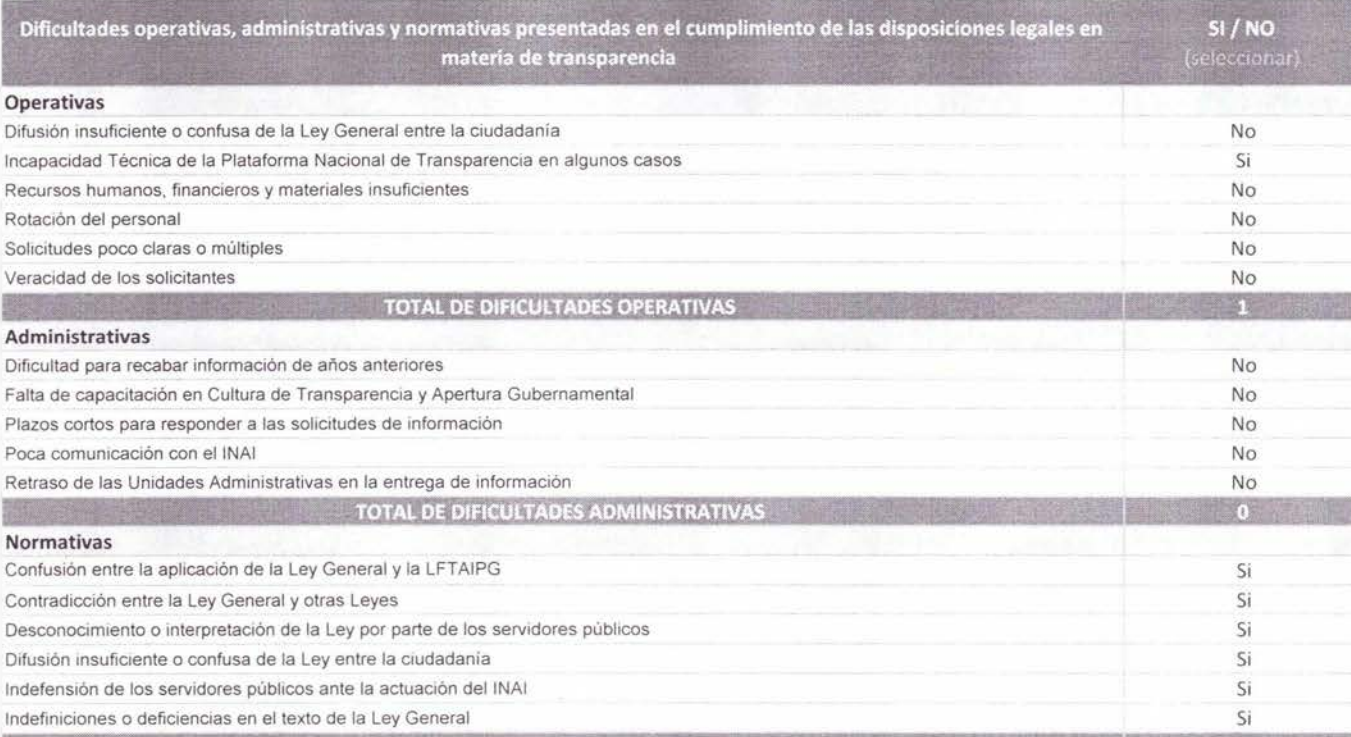

**TOTAL DE DIFICULTADES NORMATIVAS** 

Deberá completar la información de los campos marcados en amarillo.

Capture el nombre del sujeto obligado (Altas y bajas). Si el nombre no aparece en el listado 1 cancele y presione el siguiente botón para agregar el nombre e intente nuevamente.

I

Si no se presentaron dificultades no es necesario llenar datos despues de la fila 8

En la columna "SI/No (seleccionar)" es un catálogo y sólo podrá seleccionar una opción

Algunas columnas tienen validación por lo que 1 si el dato capturado es incorrecto excel enviará un error con un mensaje similar a: "El ¡ valor no coincide con las restricciones".

1

lineamiento tercero, fracción XVI. los datos y la información adicional que se consideren relevantes.

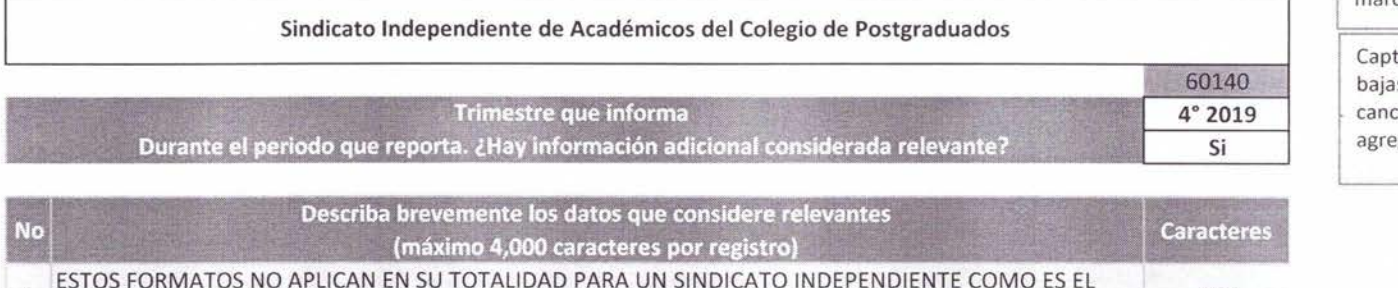

Deberá completar la información de los campos marcados en amarillo.

ture el **nombre del sujeto obligado** (Altas y as). Si el nombre no aparece en el listado cele y presione el siguiente botón para egar el nombre e intente nuevamente.

Si considera que no hay datos relevantes que reportar, no es necesario llenar datos despues de la fila 7. Máximo 4,000 caracteres por fila.

Algunas columnas tienen validación por lo que si el dato capturado es incorrecto excel enviará un error con un mensaje similar a: "El valor no coincide con las restricciones".

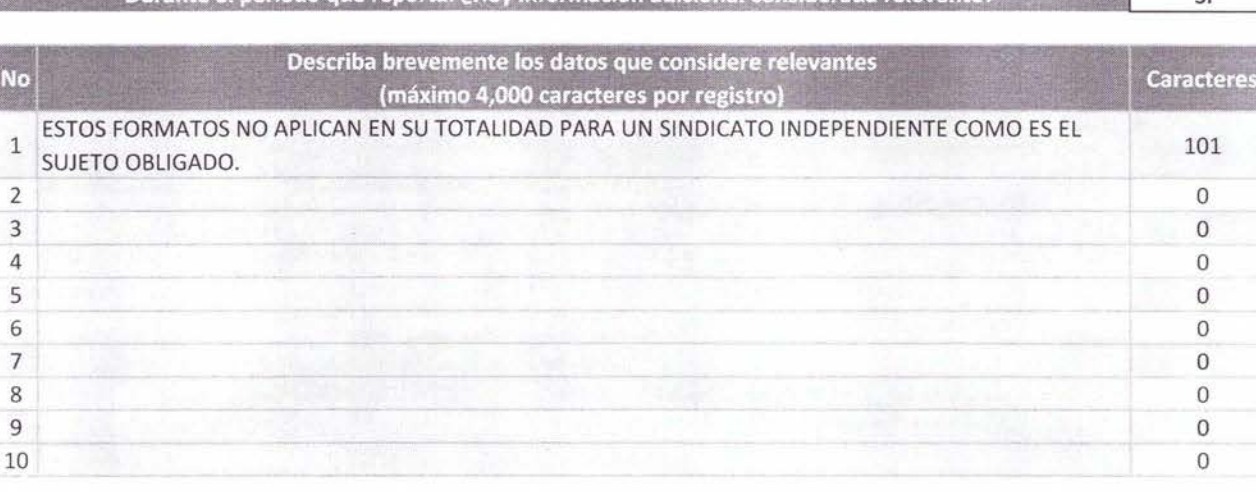